# LabSa

# LabSat 3

Cost-effective, portable and versatile multi-constellation GNSS simulator for reliable, repeatable and consistent testing.

- 3 constellations
- 8 simultaneous signals
- Up to 2-bit resolution
- Record external signals inc. CAN
- API available
- Record & Replay or Replay options

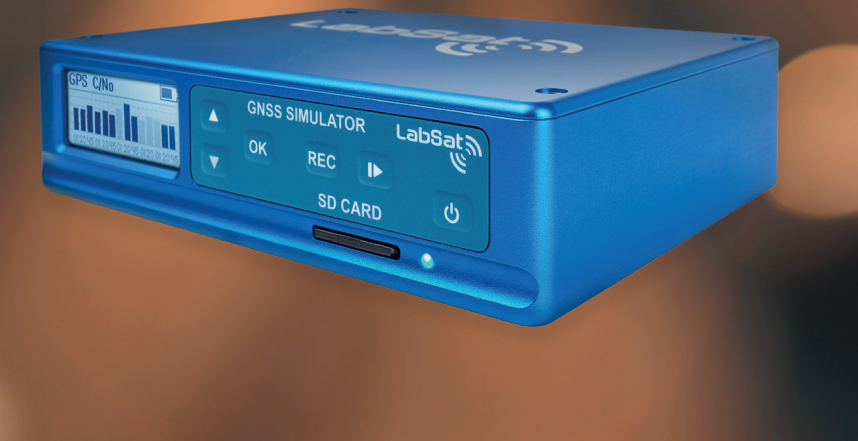

#### The easiest way to record and replay GPS/GNSS signals

If you are selling, testing or developing products incorporating satellite navigation chipsets, then you'll find LabSat 3 makes your job easier, quicker and more cost effective. LabSat 3 is simple to use and requires no specialist training.

Small, battery powered and simple to operate, LabSat 3 allows you to quickly gather detailed, real-world satellite data and replay these signals on your test bench.

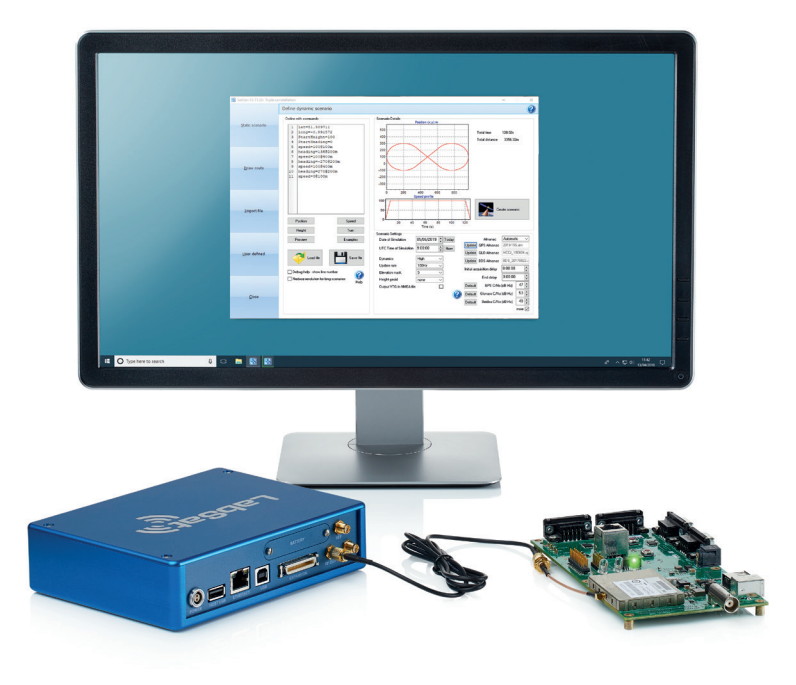

LabSat 3 can record and replay combinations of the following signals:

- $GPS: 11$
- GLONASS: L1
- BeiDou: B1
- $OZSS: 11$
- Galileo: E1
- SBAS: WAAS, EGNOS, GAGAN, MSAS, SDCM

#### [labsat.co.uk/three](https://www.labsat.co.uk/index.php/en/products/labsat-3)

#### Product Features

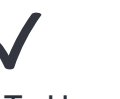

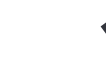

Easy To Use LabSat 3 is simple to use and requires no specialist training

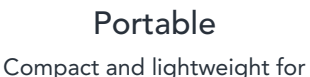

use in and out of the lab

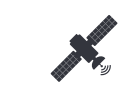

#### Multi-Constellation

Record & Replay the major GNSS RF signals

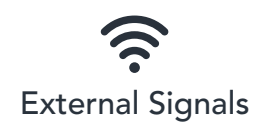

Record external signals: CAN bus, serial and digital data

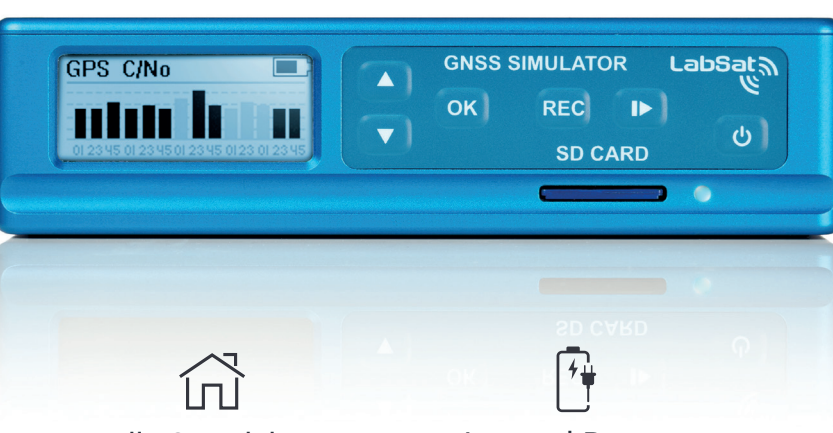

# API Available

API

API available to allow you to design your own customised software controller

#### Fully Standalone

Use straight out of the box: LabSat 3 comes with a prerecorded library of simulations

#### Internal Battery

Powered using mains power or by using its internal battery which has a 2 run time

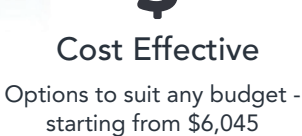

## Configuring a LabSat 3

One touch Record & Replay makes LabSat 3 extremely simple to operate. With its rugged construction and in-built battery it is very easy to use a LabSat 3 in the same environment as your products will be used in.

LabSat 3 comes as a single, dual or triple constellation system, and can be purchased with the option to Replay Only or Record and Replay scenarios.

- 1575.420 MHz GPS L1, Galileo E1, SBAS, QZSS
- 1602.000 MHz GLONASS L1
- 1561.098 MHz BeiDou B1

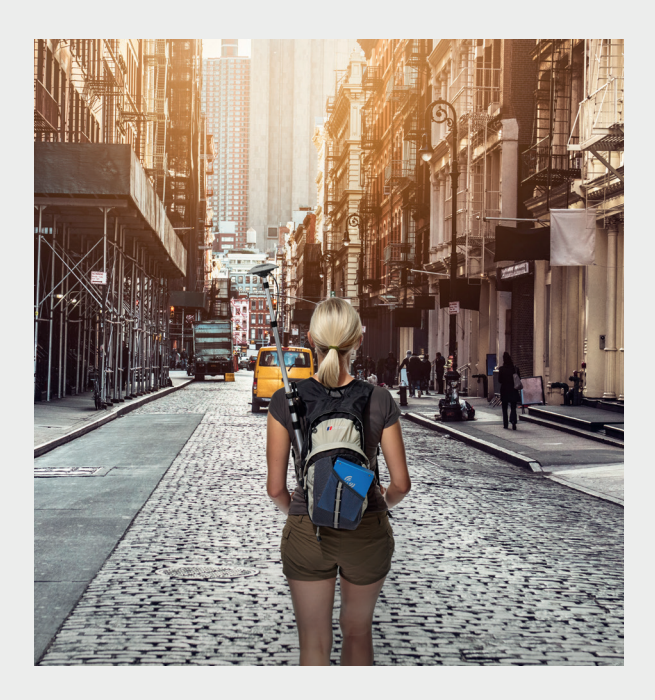

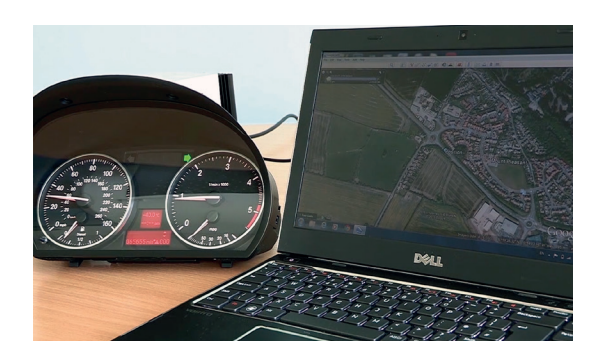

## Record & Replay additional signals

LabSat 3 can record a range of additional signals, synchronised to the GNSS input: CAN bus, RS232, and digital inputs are simultaneously captured. This allows for products which use these signals to be tested with absolute convenience on the test bench.

#### Using LabSat as a GNSS test solution

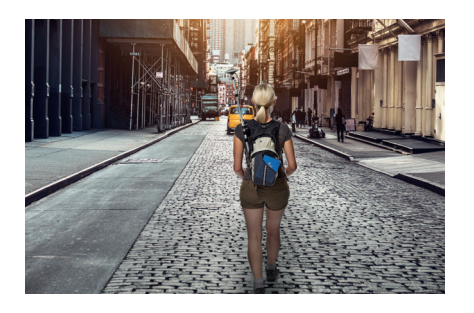

Record live-sky GNSS signals anywhere in the world to create test scenarios that replicate the device under test's use in the real-world.

Compact and portable for recording on the move with the option of recording additional synchronised data.

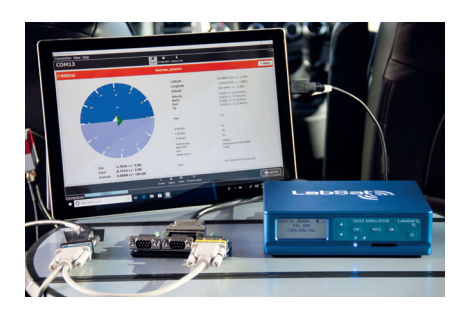

Replay live-sky recordings or simulated scenarios for repeatable and consistent testing directly from your test bench.

Automate test programmes by using the available API to design your own customised software controller.

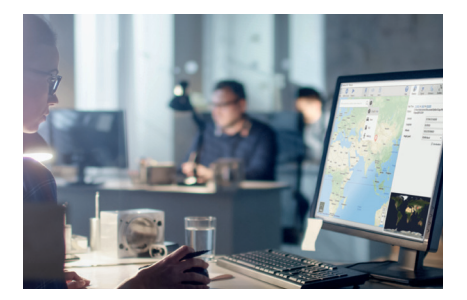

#### Record **Replay Replay Replay** Simulate

Create custom scenarios at any time, date and location using SatGen simulation software, to test how a device would perform in any conditions.

Scenarios can feature multi-stop routes and include the crossing of time zones, leap seconds and roll-overs.

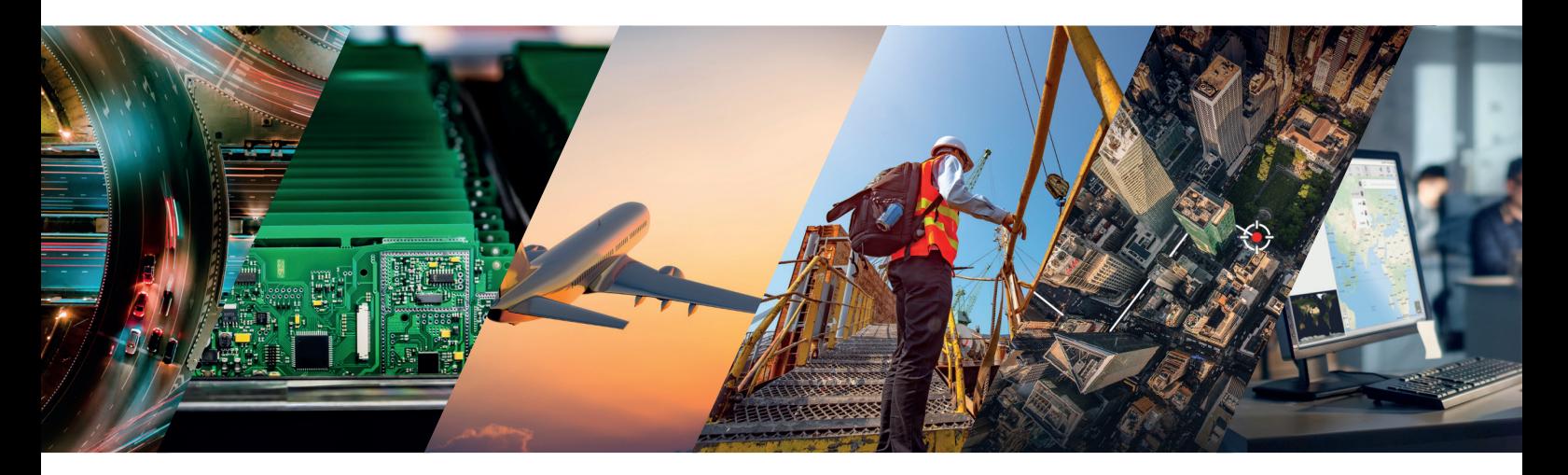

## Test and develop for a wide range of applications

LabSat 3 is used across the world by companies and organisations that span a wide variety of industry sectors. Specialist features for industry specific applications include:

- Synchronisation with a VBOX VIDEO to record and replay a video of the test route to monitor performance against exact external conditions
- Use of an RF splitter to allow multiple devices to receive the same scenario from a single LabSat
- Space simulation scenarios with automated elevation mask to follow the true horizon
- Addition of timed stops to scenarios to simulate multi-stop routes

Visit labsat.co.uk/industry-sectors to discover how LabSat can solve the GNSS testing needs of your industry sector.

# Product Specifications

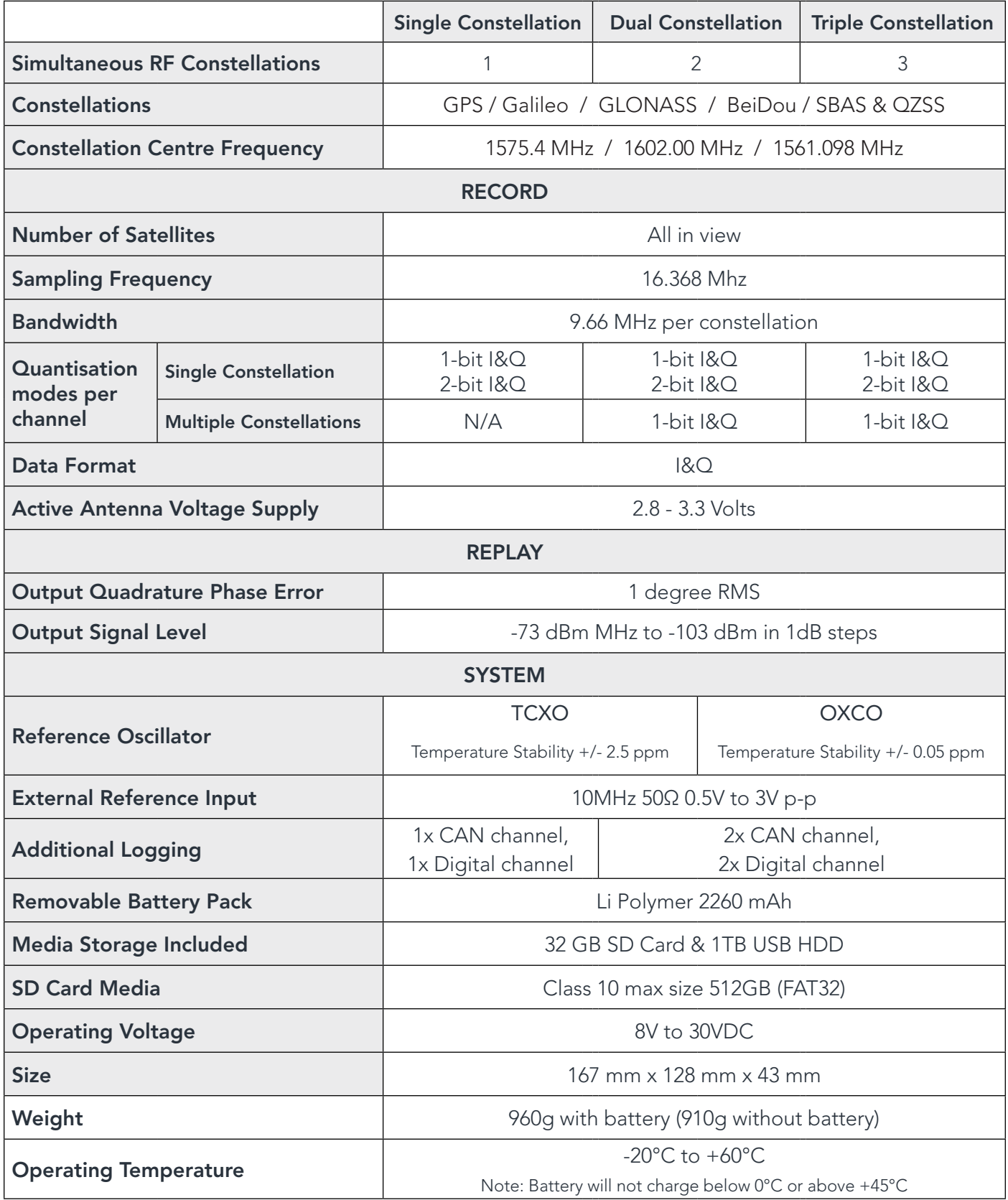

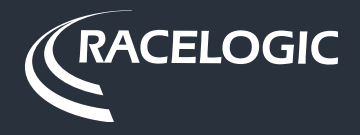

[labsat.co.uk/three](https://www.labsat.co.uk/index.php/en/products/labsat-3)

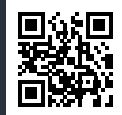